## colt

## Customer Contract Pack - Order Form

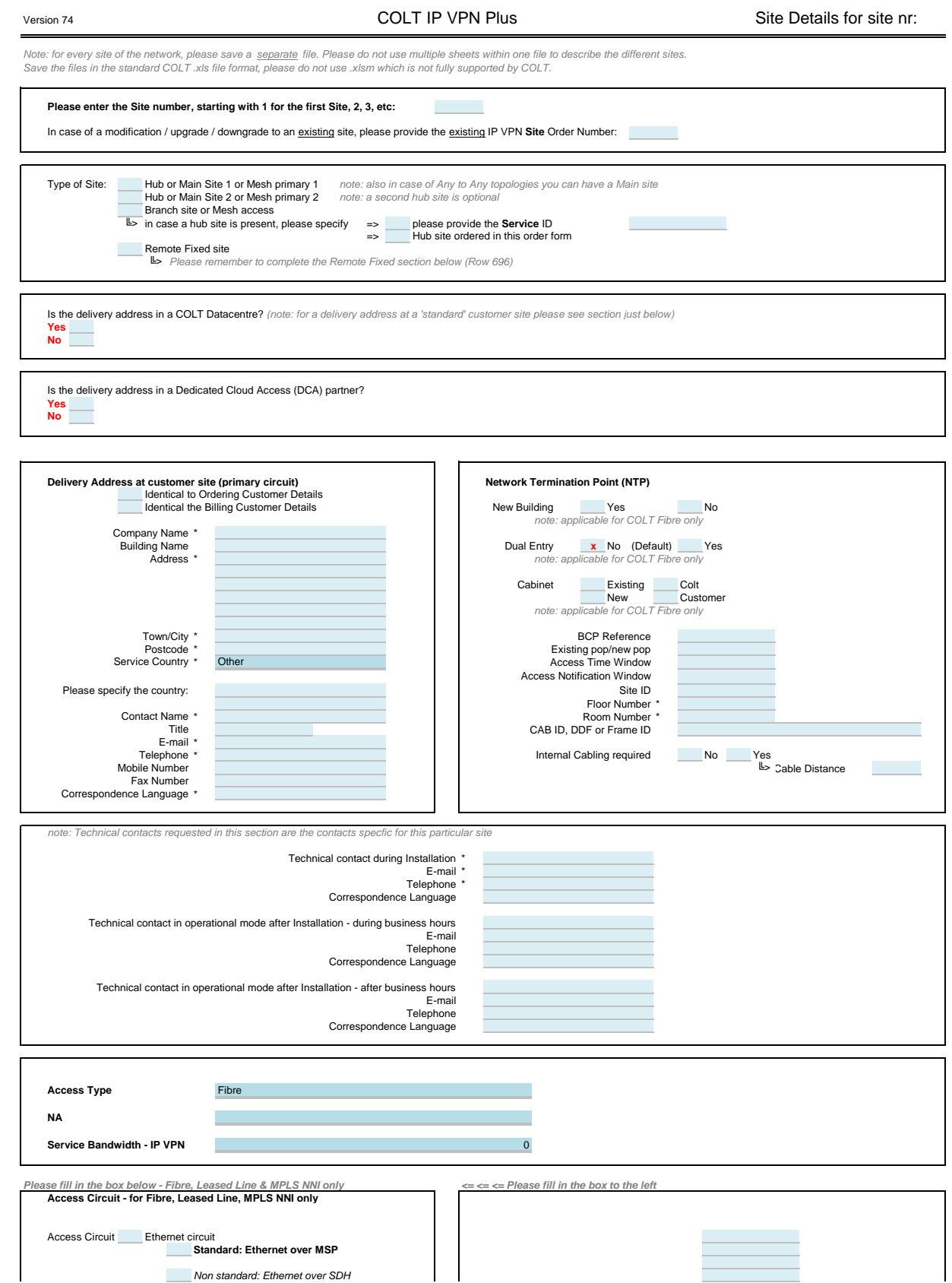

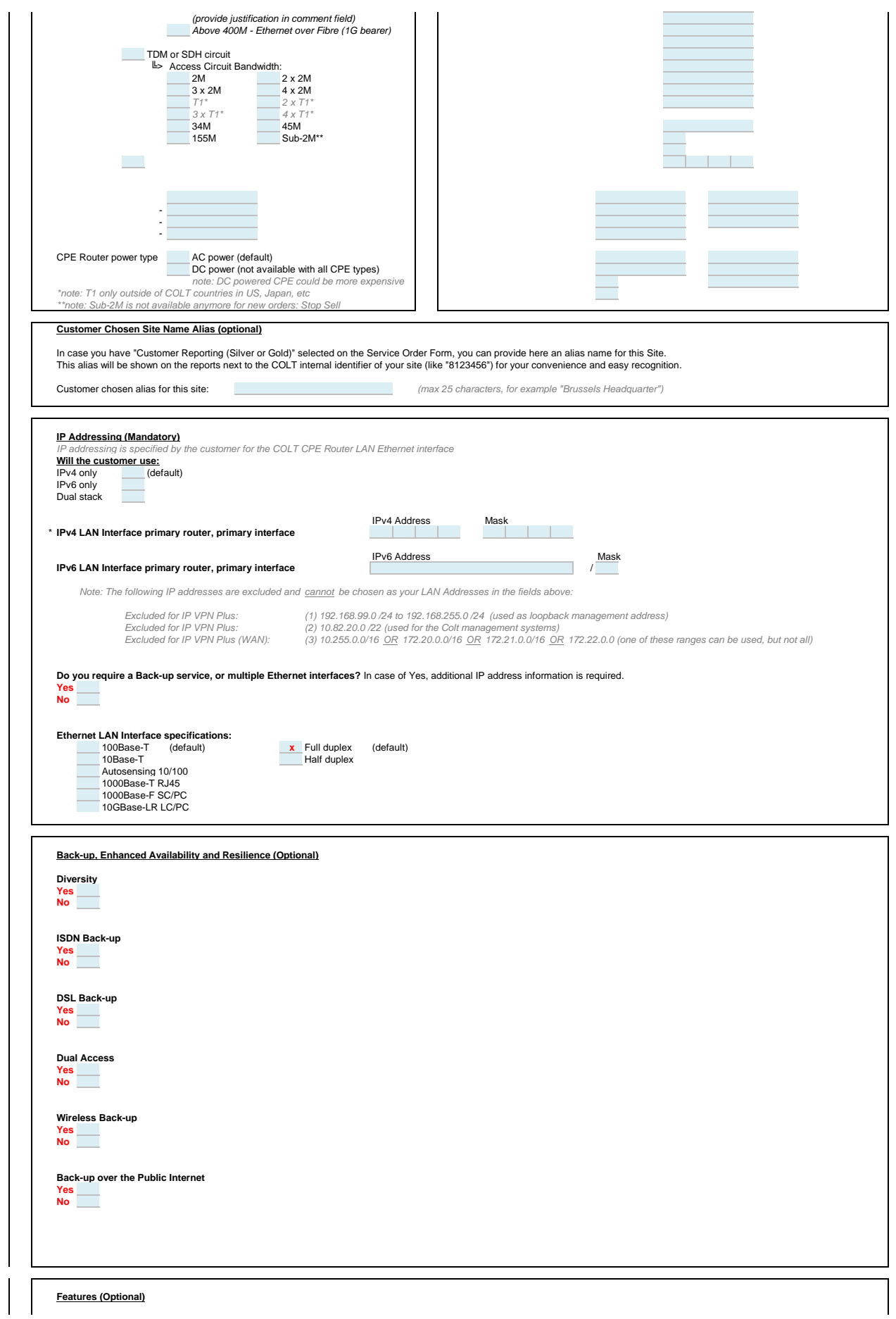

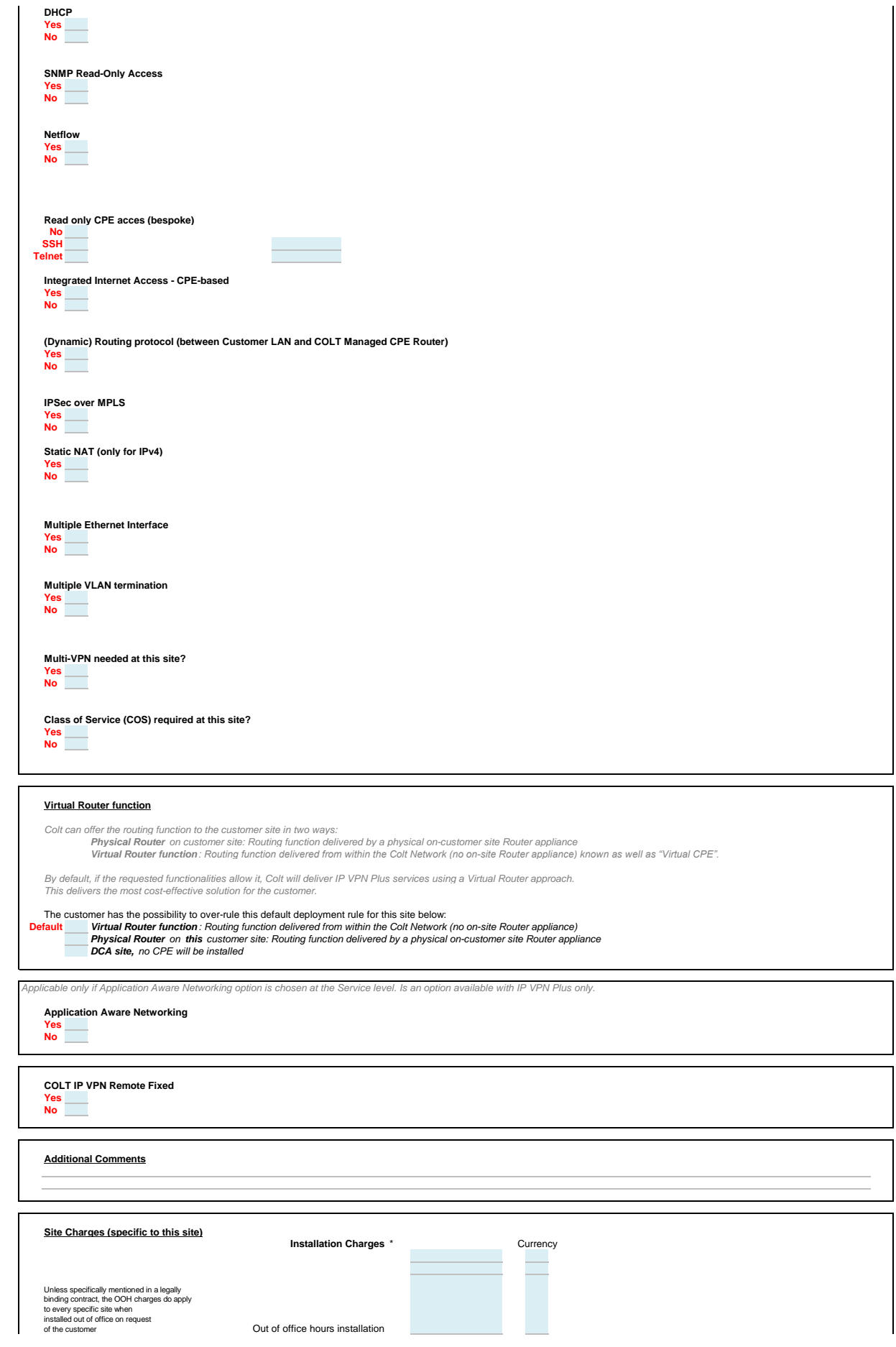

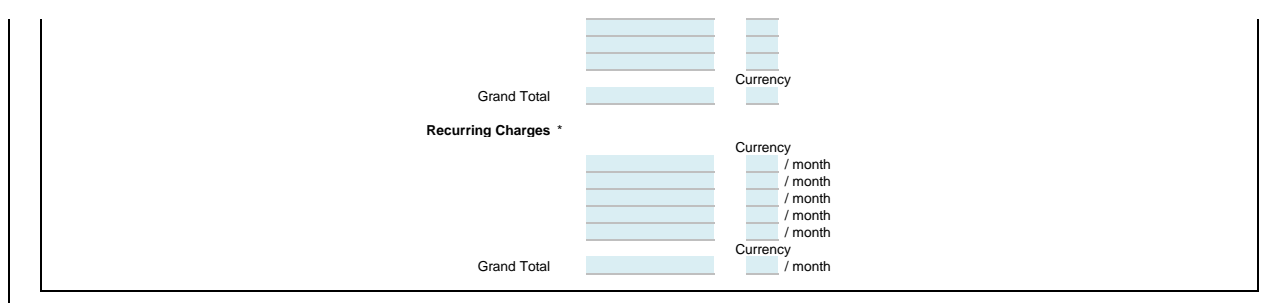